## Truck controlled loading

### FEATURES

Driver can change loading plan immediate before loading

Always updated information

Integrated with a Crossover Prevention (COP) system, this ensures secure loading

- no contamination
- correct volume
- correct product

#### General

New method for truck loading. Normally load orders are downloaded from ERP and load planning system through the Terminal Automation System (TAS) down to the driver's terminal.

The new method downloads loading order from the truck's On Truck Computer system to the driver's terminal on the gantry. Due to restrictions to truck power supply during loading, relevant data must be downloaded to EEX approved equipment prior to loading. This unit could be part of a Crossover Prevention system.

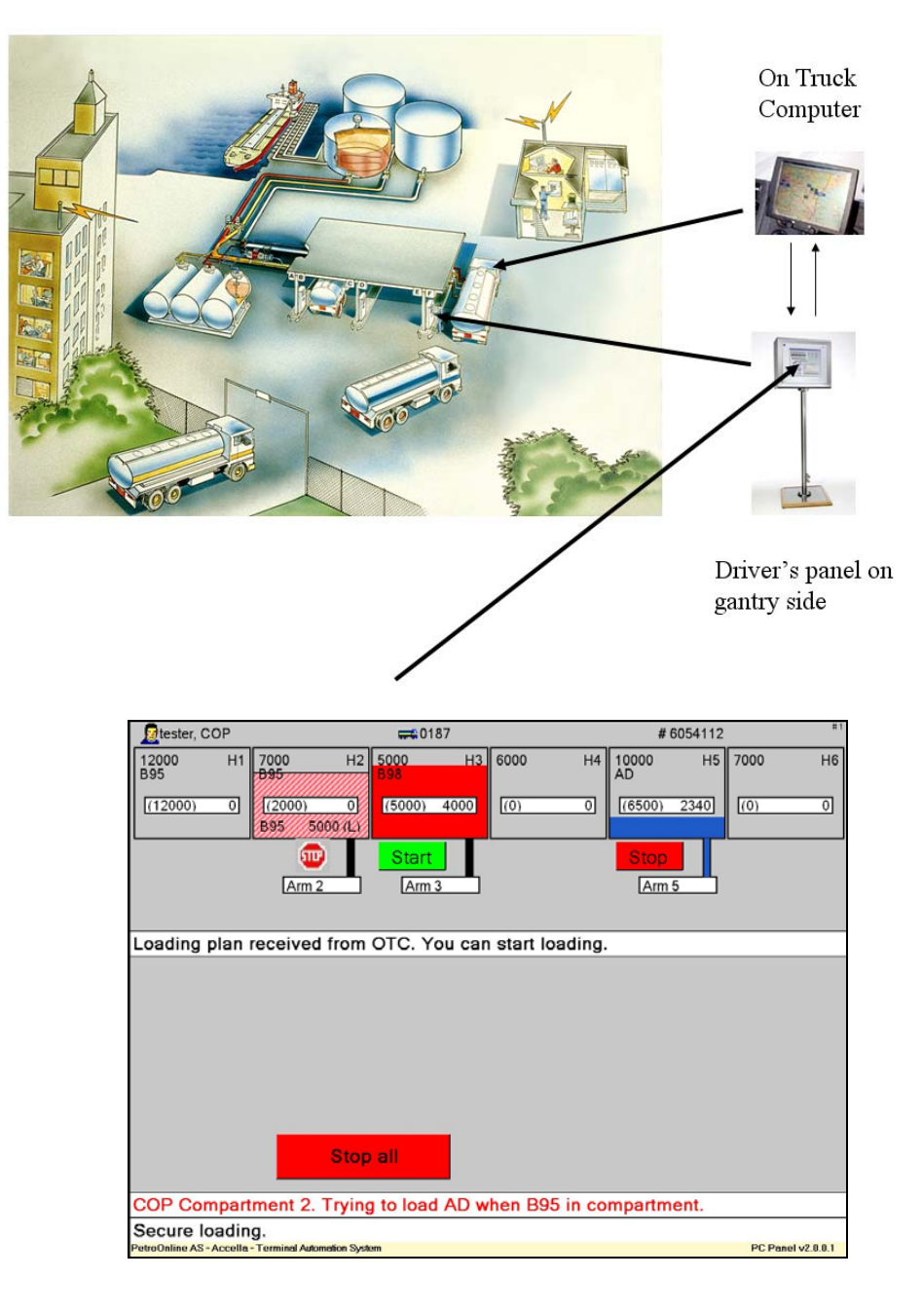

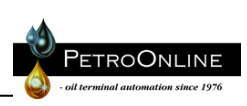

# Truck controlled loading

### Installation

Communication between driver's panel on gantry side and truck equipment is established by using leads and connectors in the standard 10-pin multiplug system for earth- and overfill protection, as visualized under

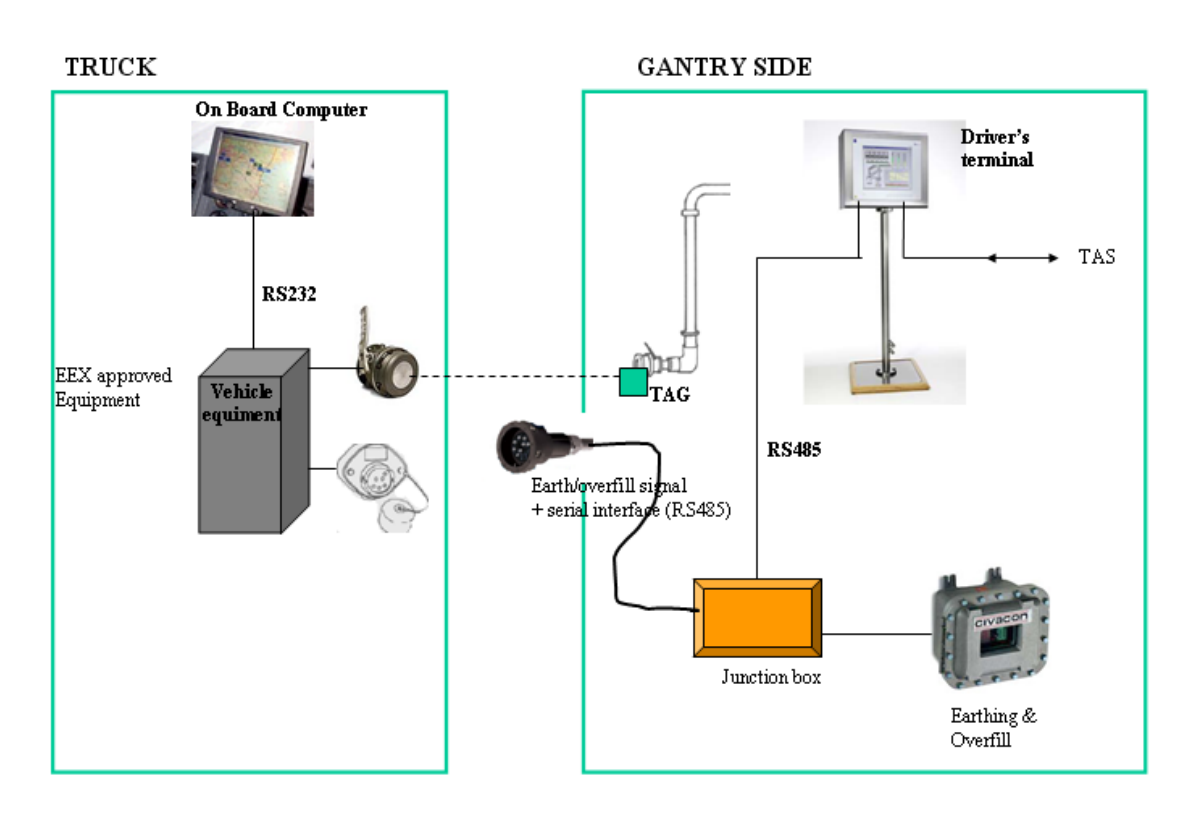

### Operation procedure

- 1. Load order is sent from central load planning system to the truck's On Truck Computer (OTC)
- 2. With multiplug connection (10 pin), communication with the truck's OTC system and the intelligent driver's terminal on the gantry side is established
- 3. Truck ID and personal ID are transferred from truck's OTC to driver's terminal on the gantry side
- 4. Loading data is transferred from truck's OTC to driver's terminal, and visualized here. Room based.
- 5. If truck is equipped with Crossover Prevention (COP), loading arm Tag ID is transferred when arm is connected.
- 6. Gantry automation starts the relevant loading "routes".
- 7. By finished loading, actual loaded volumes are transferred back to the truck's OTC and also printed out on gantry's Bill-of-lading printer and sent to admin/ERP

*Civacon registreded trade marks of OPW Fluid Transfer Group Europe B.V.* 

P. O. Box 6088 Etterstad Phone: +47 23 06 03 40

NO-0601 OSLO Fax: +47 23 06 03 41 PetroOnline AS E-mail: info@petroonline.no www.petroonline.no